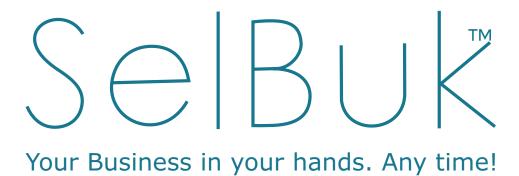

# Enterprise

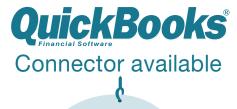

**Cloud Service** 

# CONTENT

| ⊃ | 9 | $\alpha$                        |
|---|---|---------------------------------|
|   | а | ч                               |
|   |   | $\mathbf{\mathbf{\mathcal{C}}}$ |

- 3 WEB SERVICES
- 3 GetSalesByDateRange
- 4 GetSales
- 4 UpdateInventory
- 5 GetCancelledOrdersByDateRange
- 6 GetReturns
- 6 GetPayments

# **WEB SERVICES**

http://www.selbuk.com/store/files/salescontrol/webservice/SBQB/WebService\_GetSales.cfc?wsdl

# GetSalesByDateRange:

• **Method:** GetSalesByDateRange

Parameters:

| Field     | Description                                                                                                    | Туре    | Required |
|-----------|----------------------------------------------------------------------------------------------------|---------|----------|
| Mytoken   | String sent on the authenticate method                                                                                 | String  | YES      |
| Startdate | Initial date                                                                                                    | Date    | YES      |
| Enddate   | Enddate                                                                                                    | Date    | YES      |
| Status    | 0 Unshipped, 1 Shipped                                                                                                 | String  | NO       |
| Page      | Default value: 0 , you will send this field in sequence value depending of TAG "moreRecords" in the answer of the XML. | Numeric | NO       |

| Value           | Kind of Answer                          |
|-----------------|-----------------------------------------|
| 0               | Startdate or enddate is not received.   |
| 1               | Mytoken is not received.                |
| 2               | Mytoken does not match.                 |
| 3               | No orders in that date range.           |
| 4               | There are no orders on that date range. |
| 5               | Orders details not found.               |
| XML with orders | XML with orders                         |

#### GetSales

• Method: GetSales

• Parameters:

| Field   | Description                            | Туре   | Required |
|---------|----------------------------------------|--------|----------|
| Mytoken | String sent on the authenticate method | String | YES      |
| Order   | Order number to look for               | String | YES      |

#### Error codes

| Value           | Kind of Answer                    |
|-----------------|-----------------------------------|
| 0               | Mytoken or order is not received. |
| 1               | Mytoken does not match.           |
| 2               | Order not found.                  |
| 3               | Order detail not found.           |
| XML with orders | XML with orders                   |

# UpdateInventory

• **Method:** UpdateInventory

• Parameters:

| Field    | Description                            | Туре    | Required |
|----------|----------------------------------------|---------|----------|
| Mytoken  | String sent on the authenticate method | String  | YES      |
| Sku      | Code                                   | String  | YES      |
| Quantity | Quantity                               | Numeric | YES      |

| Value | Kind of Answer                   |
|-------|----------------------------------|
| 0     | Sku or quantity is not received. |
| 1     | Mytoken is not received.         |

| 2 | Mytoken does not match.          |
|---|----------------------------------|
| 3 | code not found.                  |
| 4 | No error, successful transaction |

# ${\sf GetCancelledOrdersByDateRange}$

• **Method:** GetCancelledOrdersByDateRange

• Parameters:

| Field     | Description                                                                                                    | Туре    | Required |
|-----------|----------------------------------------------------------------------------------------------------|---------|----------|
| Mytoken   | String sent on the authenticate method                                                                                 | String  | YES      |
| Startdate | Initial date                                                                                                    | Date    | YES      |
| Enddate   | Enddate                                                                                                    | Date    | YES      |
| Status    | 0 Unshipped, 1 Shipped                                                                                                 | String  | NO       |
| Page      | Default value: 0 , you will send this field in sequence value depending of TAG "moreRecords" in the answer of the XML. | Numeric | NO       |

| Value           | Kind of Answer                          |
|-----------------|-----------------------------------------|
| 0               | Startdate or enddate is not received.   |
| 1               | Mytoken is not received.                |
| 2               | Mytoken does not match.                 |
| 3               | No orders in that date range            |
| 4               | There are no orders on that date range. |
| 5               | Orders details not found.               |
| XML with orders | XML with orders                         |

# GetReturns

• Method: GetReturns

• Parameters:

| Field     | Description                                                                                                    | Туре    | Required |
|-----------|----------------------------------------------------------------------------------------------------|---------|----------|
| Mytoken   | String sent on the authenticate method                                                                                 | String  | YES      |
| Startdate | Initial date                                                                                                    | Date    | YES      |
| Enddate   | Enddate                                                                                                    | Date    | YES      |
| Status    | 0: Inactive, 1:Active,2:Delete y "" ALL                                                                                | String  | NO       |
| Page      | Default value: 0 , you will send this field in sequence value depending of TAG "moreRecords" in the answer of the XML. | Numeric | NO       |

# Error codes

| Value           | Kind of Answer                           |
|-----------------|------------------------------------------|
| 0               | Startdate or enddate is not received.    |
| 1               | Mytoken is not received.                 |
| 2               | Mytoken does not match.                  |
| 3               | No returns in that date range            |
| 4               | There are no returns on that date range. |
| 5               | Returns details not found.               |
| XML with orders | XML with orders                          |

# GetPayments

Method: GetPaymentsParameters:

| Field   | Description                            | Туре   | Required |
|---------|----------------------------------------|--------|----------|
| Mytoken | String sent on the authenticate method | String | YES      |

| Startdate | Initial date                                                                                                    | Date    | YES |
|-----------|----------------------------------------------------------------------------------------------------|---------|-----|
| Enddate   | Enddate                                                                                                    | Date    | YES |
| Status    | 0: Active, 1:Inactive,2:Delete y "" ALL                                                                                | String  | NO  |
| Page      | Default value: 0 , you will send this field in sequence value depending of TAG "moreRecords" in the answer of the XML. | Numeric | NO  |

| Value           | Kind of Answer                            |  |
|-----------------|-------------------------------------------|--|
| 0               | Startdate or enddate is not received.     |  |
| 1               | Mytoken is not received.                  |  |
| 2               | Mytoken does not match.                   |  |
| 3               | No payments in that date range.           |  |
| 4               | There are no payments on that date range. |  |
| XML with orders | XML with orders                           |  |